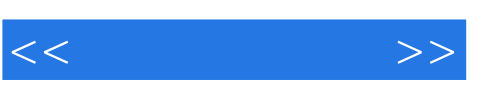

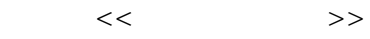

- 13 ISBN 9787302198420
- 10 ISBN 730219842X

出版时间:2009-7

页数:262

PDF

更多资源请访问:http://www.tushu007.com

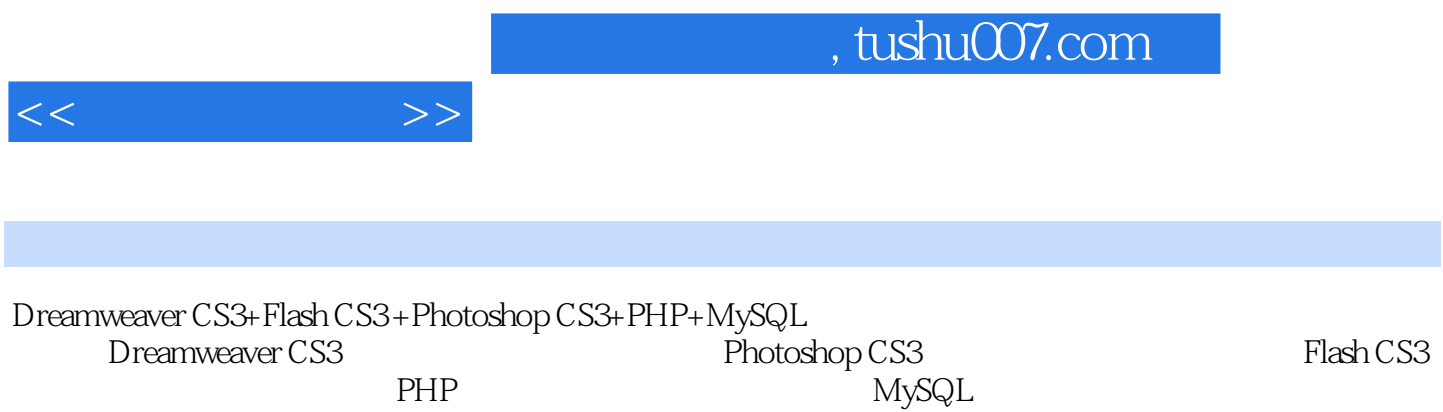

et the PHP through the MySQL MySQL

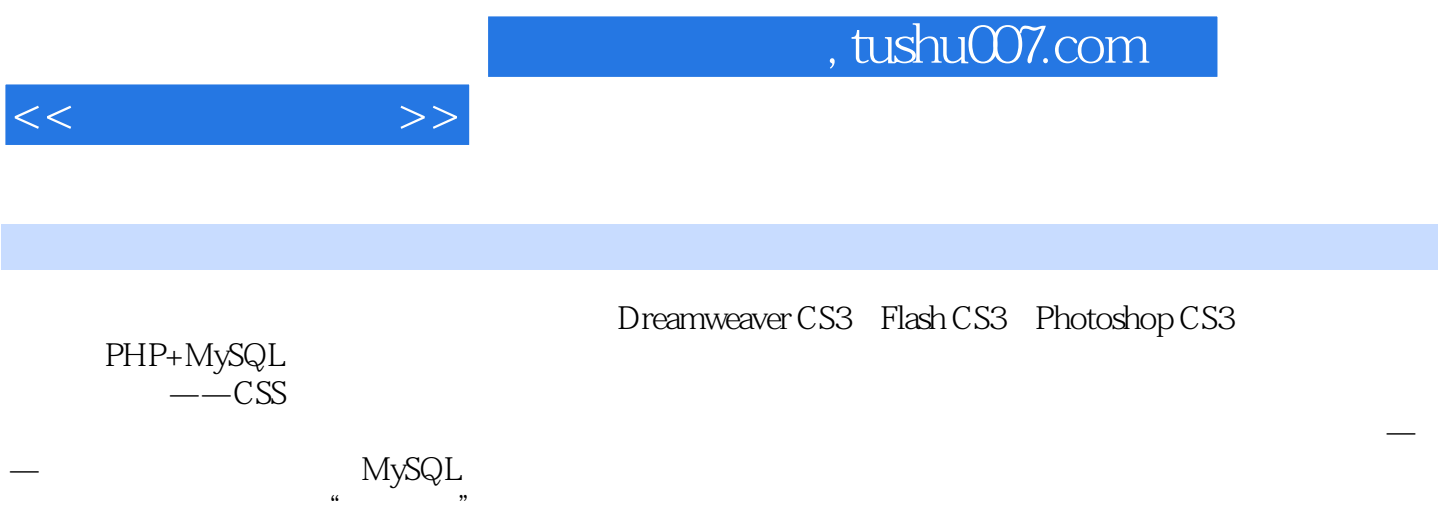

, tushu007.com

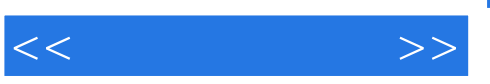

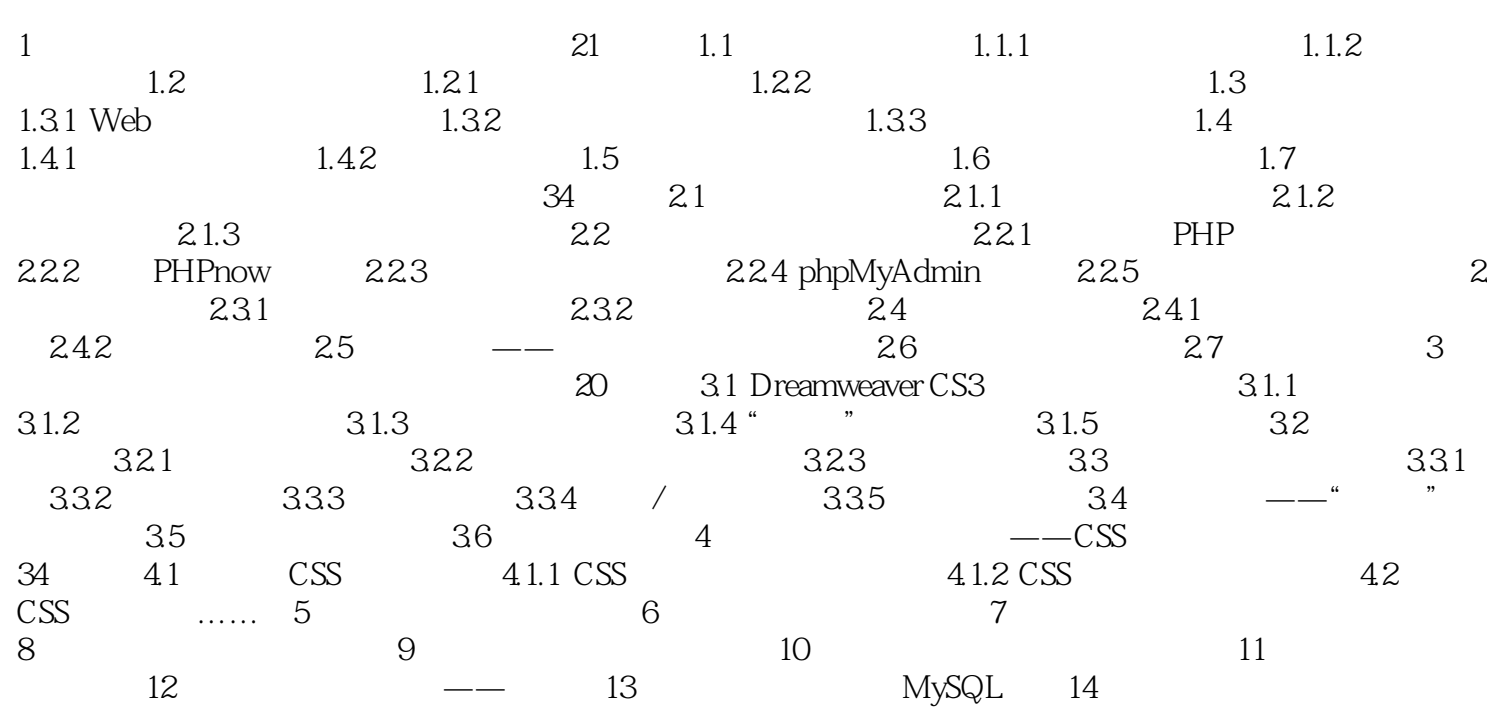

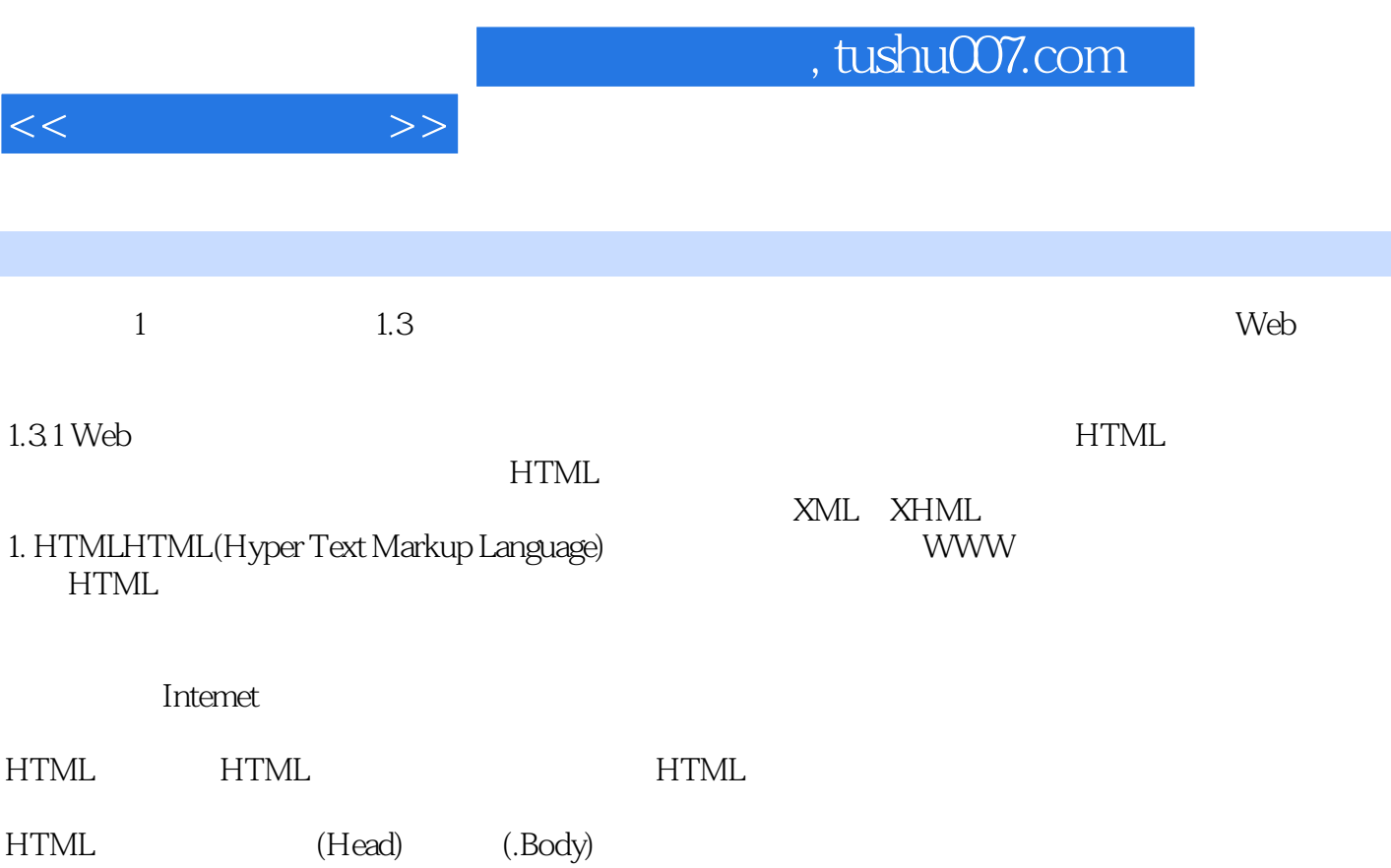

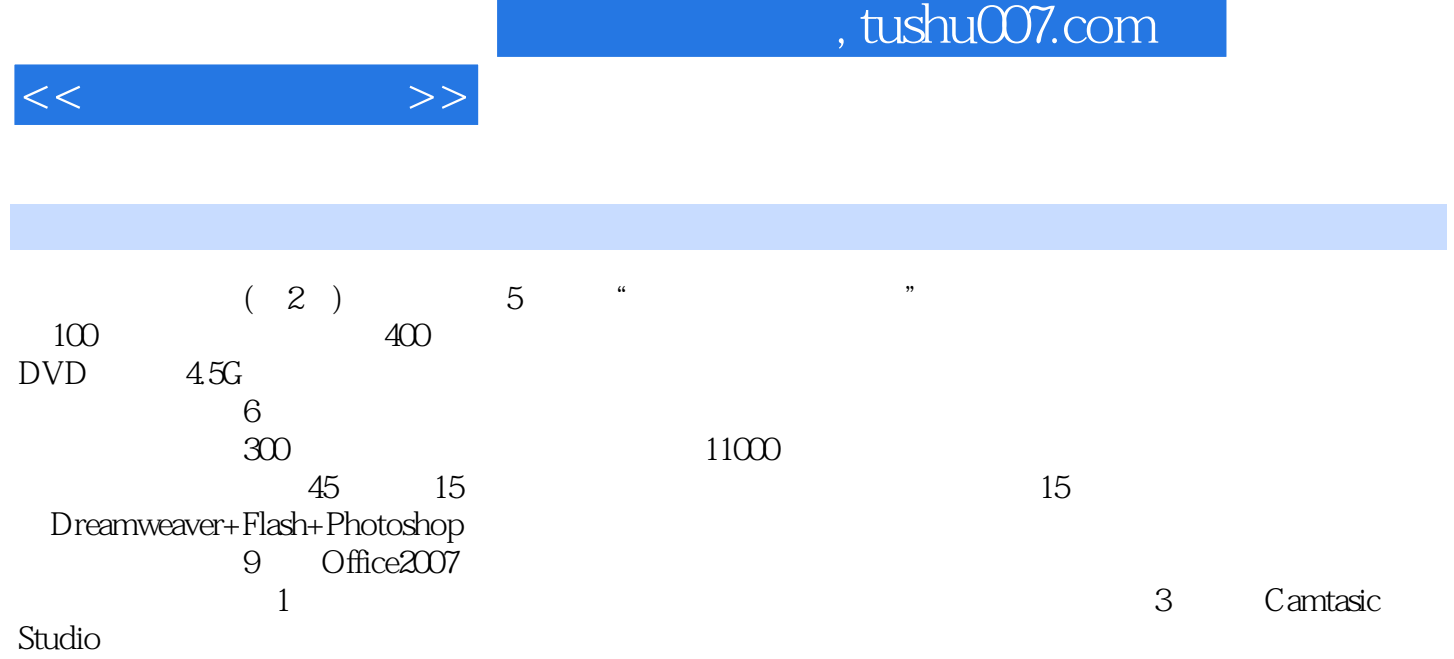

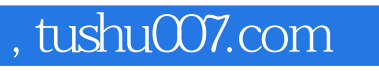

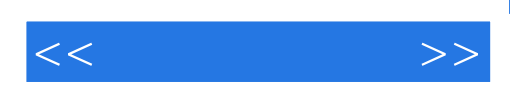

本站所提供下载的PDF图书仅提供预览和简介,请支持正版图书。

更多资源请访问:http://www.tushu007.com